# Package 'sccomp'

October 5, 2024

- Title Robust Outlier-aware Estimation of Composition and Heterogeneity for Single-cell Data
- Version 1.9.0
- Description A robust and outlier-aware method for testing differential tissue composition from singlecell data. This model can infer changes in tissue composition and heterogeneity, and can produce realistic data simulations based on any existing dataset. This model can also transfer knowledge from a large set of integrated datasets to increase accuracy further.

License GPL-3

Encoding UTF-8

LazyData true

Roxygen list(markdown = TRUE)

RoxygenNote 7.3.1

**Biarch** true

**Depends**  $R (= 4.2.0)$ 

- **Imports** methods,  $\text{Rcpp} (> = 0.12.0)$ ,  $\text{RcppParallel} (> = 5.0.1)$ , rstantools  $(>= 2.1.1)$ , rstan  $(>= 2.26.0)$ , SeuratObject, SingleCellExperiment, parallel, dplyr, tidyr, purrr, magrittr, rlang, tibble, boot, lifecycle, stats, tidyselect, utils, ggplot2, ggrepel, patchwork, forcats, readr, scales, stringr, glue
- **Suggests** BiocStyle, test that  $(>= 3.0.0)$ , markdown, knitr, loo, tidyseurat, tidySingleCellExperiment, prettydoc
- Enhances furrr, extraDistr
- **LinkingTo** BH ( $>= 1.66.0$ ), Rcpp ( $>= 0.12.0$ ), RcppEigen ( $>= 0.3.3.3.0$ ), RcppParallel ( $>= 5.0.1$ ), rstan ( $>= 2.26.0$ ), StanHeaders ( $>=$ 2.26.0)
- SystemRequirements GNU make

#### VignetteBuilder knitr

RdMacros lifecycle

biocViews ImmunoOncology, Normalization, Sequencing, RNASeq, Software, GeneExpression, Transcriptomics, SingleCell, Clustering

LazyDataCompression xz

Config/testthat/edition 3

URL <https://github.com/stemangiola/sccomp>

#### <span id="page-1-0"></span>BugReports <https://github.com/stemangiola/sccomp/issues>

Additional\_repositories <https://mc-stan.org/r-packages/>

git\_url https://git.bioconductor.org/packages/sccomp

git\_branch devel

git\_last\_commit 13c5322

git\_last\_commit\_date 2024-04-30

Repository Bioconductor 3.20

Date/Publication 2024-10-04

Author Stefano Mangiola [aut, cre]

Maintainer Stefano Mangiola <mangiolastefano@gmail.com>

# Contents

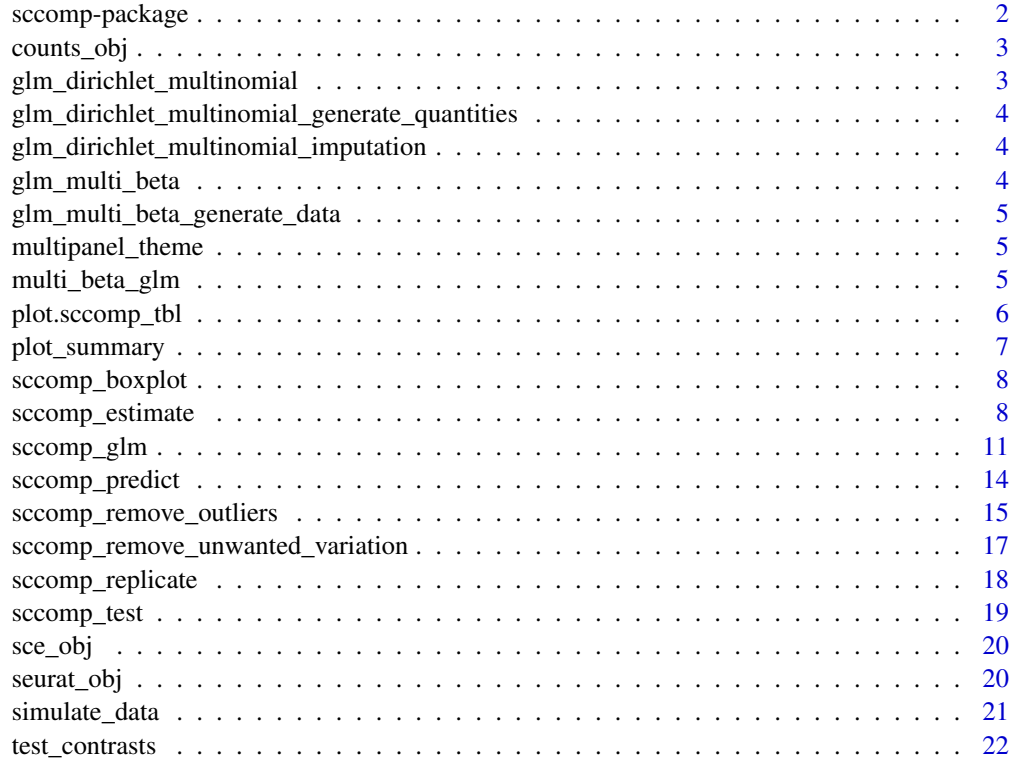

#### **Index** [24](#page-23-0)

sccomp-package *The 'sccomp' package.*

### Description

A DESCRIPTION OF THE PACKAGE

#### <span id="page-2-0"></span>counts\_obj

#### Author(s)

Maintainer: Stefano Mangiola <mangiolastefano@gmail.com>

#### References

Stan Development Team (2020). RStan: the R interface to Stan. R package version 2.21.2. https://mc-stan.org

#### See Also

Useful links:

- <https://github.com/stemangiola/sccomp>
- Report bugs at <https://github.com/stemangiola/sccomp/issues>

counts\_obj *counts\_obj*

#### Description

Example data set containing cell counts per cell cluster

#### Usage

data(counts\_obj)

#### Format

A tidy data frame.

glm\_dirichlet\_multinomial

*glm\_dirichlet\_multinomial*

#### Description

This object is mostly for internal use and comparative purposes, if the dirichlet\_multinomial is chosen as noise model.

#### Usage

```
data(glm_dirichlet_multinomial)
```
#### Format

A text file containing stan code for the Dirichlet model.

<span id="page-3-0"></span>glm\_dirichlet\_multinomial\_generate\_quantities *glm\_dirichlet\_multinomial\_generate\_quantities*

#### Description

This object is mostly for internal use and comparative purposes, if the dirichlet\_multinomial is chosen as noise model.

#### Usage

```
data(glm_dirichlet_multinomial_generate_quantities)
```
#### Format

A text file containing stan code for the Dirichlet model.

glm\_dirichlet\_multinomial\_imputation

*glm\_dirichlet\_multinomial\_imputation*

#### Description

This object is mostly for internal use and comparative purposes, if the dirichlet\_multinomial is chosen as noise model.

#### Usage

data(glm\_dirichlet\_multinomial\_imputation)

#### Format

A text file containing stan code for the Dirichlet model.

glm\_multi\_beta *glm\_multi\_beta*

#### Description

This object is mostly for internal use and comparative purposes, if the multi\_beta is chosen as noise model.

#### Usage

```
data(glm_multi_beta)
```
#### Format

A text file containing stan code for the Beta only model.

<span id="page-4-0"></span>glm\_multi\_beta\_generate\_data

*glm\_multi\_beta\_generate\_data*

#### Description

This object is mostly for internal use and comparative purposes, if the multi\_beta is chosen as noise model.

#### Usage

```
data(glm_multi_beta_generate_data)
```
#### Format

A text file containing stan code for the Beta only model.

multipanel\_theme *multipanel\_theme*

#### Description

this object includes the ggplot, theme

#### Usage

data(multipanel\_theme)

#### Format

A ggplot theme

multi\_beta\_glm *multi\_beta\_glm main*

#### Description

This function runs the data modelling and statistical test for the hypothesis that a cell\_type includes outlier biological replicate.

#### Usage

```
multi_beta_glm(
  .data,
  formula = -1,
  .sample,
  check_outliers = FALSE,
  approximate_posterior_inference = TRUE,
  cores = detect_cores(),
  seed = sample(1e+05, 1))
```
#### <span id="page-5-0"></span>Arguments

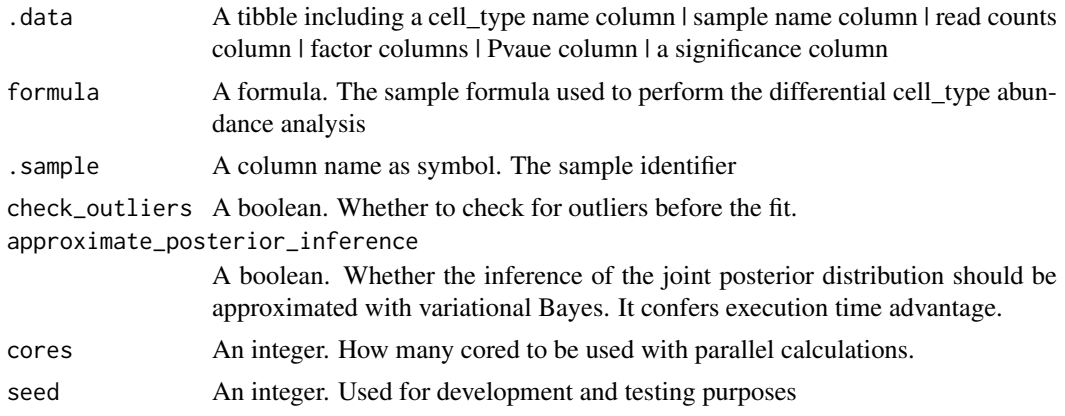

#### Value

A nested tibble tbl with cell\_type-wise information: sample wise data | plot | ppc samples failed | exposure deleterious outliers

plot.sccomp\_tbl *plot*

#### Description

This function plots a summary of the results of the model.

#### Usage

```
## S3 method for class 'sccomp_tbl'
plot(x, \ldots)
```
#### Arguments

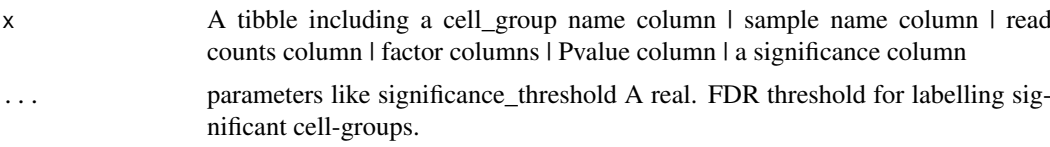

#### Value

A ggplot

#### Examples

```
data("counts_obj")
```

```
estimate =
 sccomp_estimate(
 counts_obj ,
  ~ type, ~1, sample, cell_group, count,
   cores = 1
```
#### <span id="page-6-0"></span>plot\_summary 7

```
\overline{\phantom{a}}# estimate |> plot()
```
plot\_summary *plot\_summary*

#### Description

This function plots a summary of the results of the model.

#### Usage

```
plot_summary(.data, significance_threshold = 0.025)
```
#### Arguments

.data A tibble including a cell\_group name column | sample name column | read counts column | factor columns | Pvalue column | a significance column

significance\_threshold

A real. FDR threshold for labelling significant cell-groups.

#### Value

A ggplot

#### Examples

```
data("counts_obj")
estimate =
  sccomp_estimate(
  counts_obj ,
   ~ type, ~1, sample, cell_group, count,
    approximate_posterior_inference = "all",
    cores = 1\mathcal{L}# estimate |> plot_summary()
```
<span id="page-7-0"></span>sccomp\_boxplot *sccomp\_boxplot*

#### Description

This function plots a boxplot of the results of the model.

#### Usage

```
sccomp_boxplot(.data, factor, significance_threshold = 0.025)
```
#### Arguments

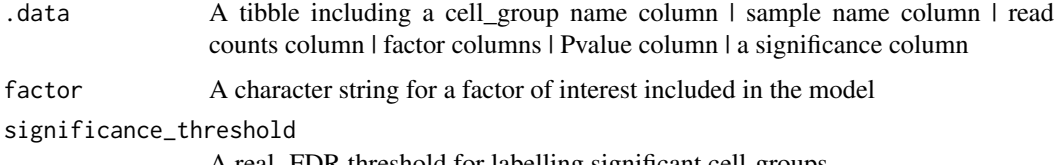

A real. FDR threshold for labelling significant cell-groups.

#### Value

A ggplot

data("counts\_obj")

#### Examples

```
estimate =
  sccomp_estimate(
  counts_obj ,
   ~ type, ~1, sample, cell_group, count,
   cores = 1) |>
  sccomp_test()
# estimate |> sccomp_boxplot()
```
sccomp\_estimate *Main Function for SCCOMP Estimate*

#### Description

The sccomp\_estimate function performs linear modeling on a table of cell counts, which includes a cell-group identifier, sample identifier, integer count, and factors (continuous or discrete). The user can define a linear model with an input R formula, where the first factor is the factor of interest. Alternatively, sccomp accepts single-cell data containers (e.g., Seurat, SingleCellExperiment, cell metadata, or group-size) and derives the count data from cell metadata.

#### sccomp\_estimate 9

#### Usage

```
sccomp_estimate(
  .data,
  formula_composition = ~1,
  formula_variability = ~1,
  .sample,
  .cell_group,
  .count = NULL,
  cores = detectCores(),
  bimodal_mean_variability_association = FALSE,
  percent_false_positive = 5,
  variational_inference = TRUE,
  prior_mean = list(intercept = c(0, 1), coefficients = c(0, 1)),
 prior_overdispersion_mean_association = list(intercept = c(5, 2), slope = c(0, 0.6),
    standard_deviation = c(10, 20)),
  .sample_cell_group_pairs_to_exclude = NULL,
  verbose = TRUE,
  enable_loo = FALSE,
  noise_model = "multi_beta_binomial",
  exclude_priors = FALSE,
  use_data = TRUE,mcmc_seed = sample(1e+05, 1),
  max_sampling_iterations = 20000,
  pass_fit = TRUE,
  approximate_posterior_inference = NULL
\lambda
```
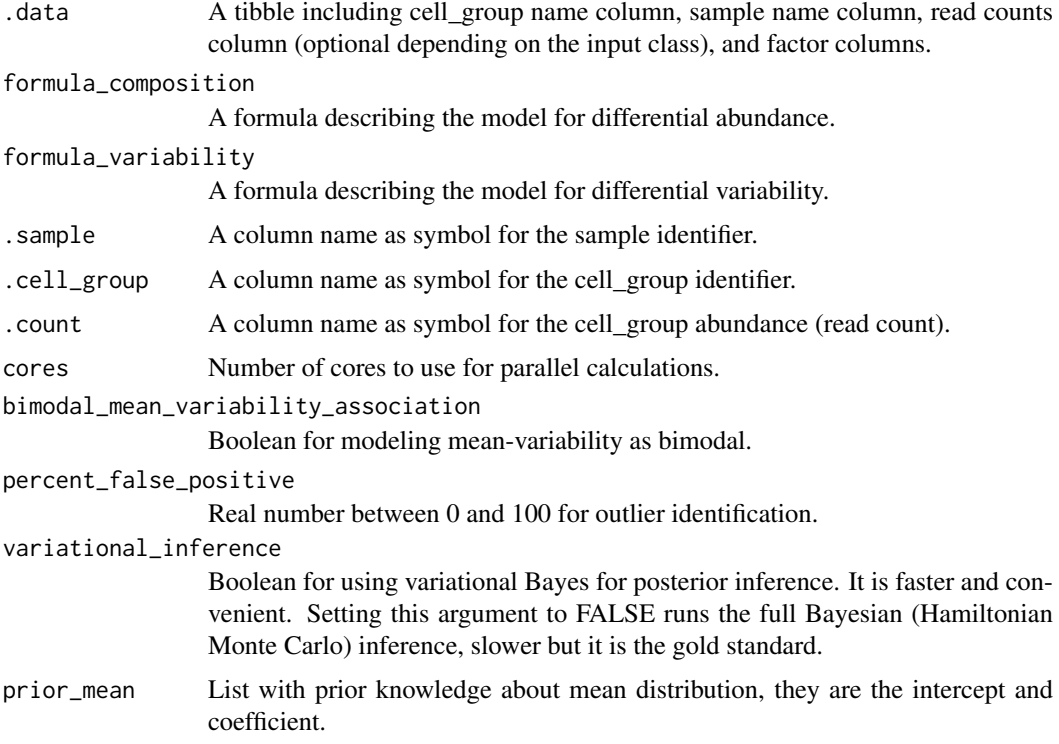

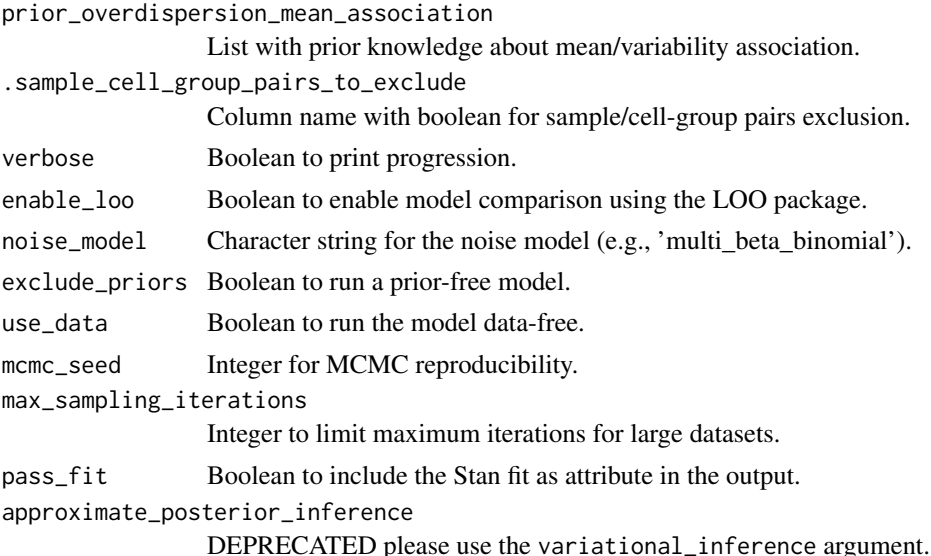

A nested tibble tbl, with the following columns

- cell group column including the cell groups being tested
- parameter The parameter being estimated, from the design matrix dscribed with the input formula\_composition and formula\_variability
- factor The factor in the formula corresponding to the covariate, if exists (e.g. it does not exist in case og Intercept or contrasts, which usually are combination of parameters)
- c\_lower lower (2.5%) quantile of the posterior distribution for a composition (c) parameter.
- c\_effect mean of the posterior distribution for a composition (c) parameter.
- c\_upper upper  $(97.5%)$  quantile of the posterior distribution fo a composition (c) parameter.
- c\_pH0 Probability of the null hypothesis (no difference) for a composition (c). This is not a p-value.
- c\_FDR False-discovery rate of the null hypothesis (no difference) for a composition (c).
- c\_n\_eff Effective sample size the number of independent draws in the sample, the higher the better (mc-stan.org/docs/2\_25/cmdstan-guide/stansummary.html).
- c\_R\_k\_hat R statistic, a measure of chain equilibrium, should be within 0.05 of 1.0 (mcstan.org/docs/2\_25/cmdstan-guide/stansummary.html).
- v lower Lower (2.5%) quantile of the posterior distribution for a variability (v) parameter
- v effect Mean of the posterior distribution for a variability (v) parameter
- v\_upper Upper (97.5%) quantile of the posterior distribution for a variability (v) parameter
- v\_pH0 Probability of the null hypothesis (no difference) for a variability (v). This is not a p-value.
- v\_FDR False-discovery rate of the null hypothesis (no difference), for a variability (v).
- v\_n\_eff Effective sample size for a variability (v) parameter the number of independent draws in the sample, the higher the better (mc-stan.org/docs/2 25/cmdstan-guide/stansummary.html).
- v $R_k$  k hat R statistic for a variability (v) parameter, a measure of chain equilibrium, should be within 0.05 of 1.0 (mc-stan.org/docs/2\_25/cmdstan-guide/stansummary.html).
- count\_data Nested input count data.

#### <span id="page-10-0"></span>sccomp\_glm 11

#### Examples

```
estimate =
  sccomp_estimate(
  counts_obj ,
   ~ type,
   ~1,sample,
   cell_group,
   count,
    cores = 1)
```
data("counts\_obj")

sccomp\_glm *DEPRECATED - sccomp\_glm main*

#### Description

The function for linear modelling takes as input a table of cell counts with three columns containing a cell-group identifier, sample identifier, integer count and the factors (continuous or discrete). The user can define a linear model with an input R formula, where the first factor is the factor of interest. Alternatively, sccomp accepts single-cell data containers (Seurat, SingleCellExperiment44, cell metadata or group-size). In this case, sccomp derives the count data from cell metadata.

#### Usage

```
sccomp_glm(
  .data,
  formula_composition = ~1,
  formula_variability = -1,
  .sample,
  .cell_group,
  . count = NULL,
 contrasts = NULL,
 prior_mean_variable_association = list(intercept = c(5, 2), slope = c(0, 0.6),
    standard_deviation = c(20, 40)),
  check_outliers = TRUE,
 bimodal_mean_variability_association = FALSE,
  enable_loo = FALSE,
  cores = detectCores(),
 percent_false_positive = 5,
  approximate_posterior_inference = "none",
  test_composition_above_logit_fold_change = 0.2,
  .sample_cell_group_pairs_to_exclude = NULL,
  verbose = FALSE,
  noise_model = "multi_beta_binomial",
  exclude_priors = FALSE,
 use_data = TRUE,mcmc_seed = sample(1e+05, 1),
```

```
max_sampling_iterations = 20000,
  pass_fit = TRUE
)
```
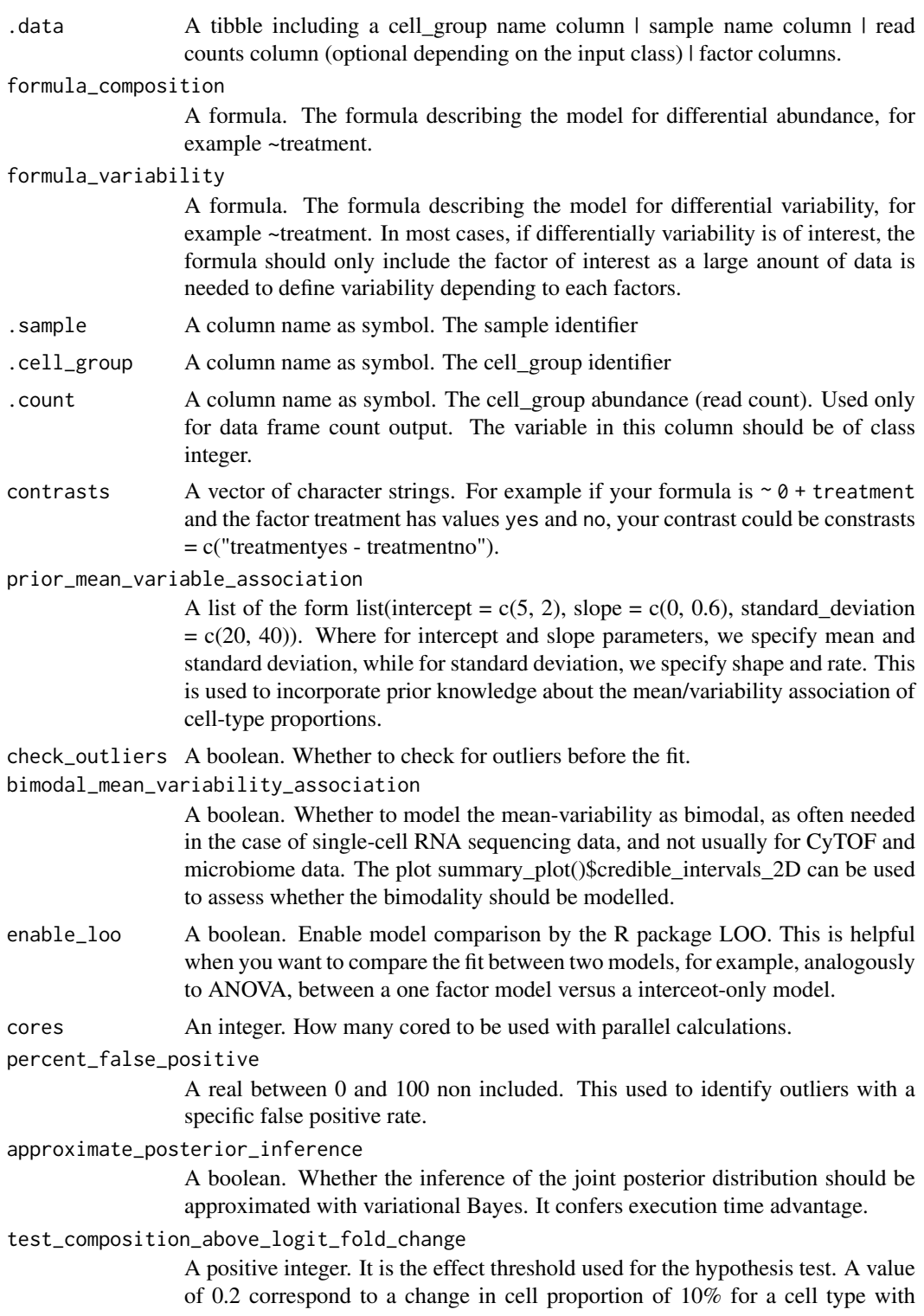

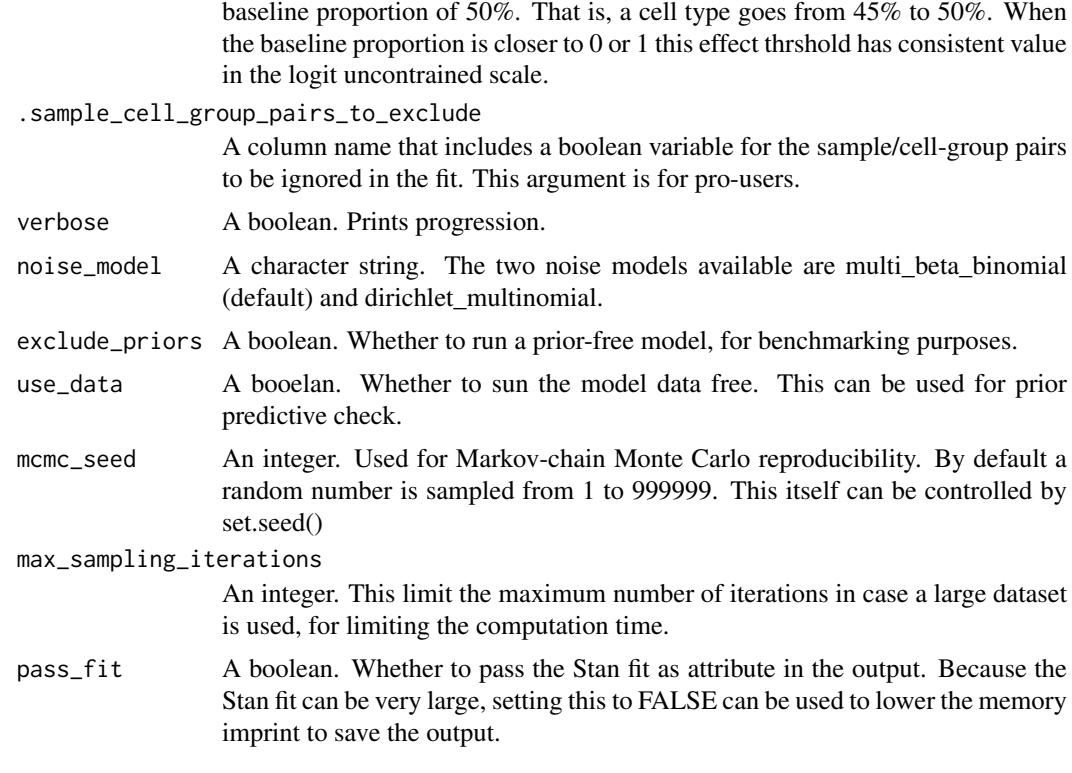

A nested tibble tbl, with the following columns

- cell\_group column including the cell groups being tested
- parameter The parameter being estimated, from the design matrix dscribed with the input formula\_composition and formula\_variability
- factor The factor in the formula corresponding to the covariate, if exists (e.g. it does not exist in case og Intercept or contrasts, which usually are combination of parameters)
- c lower lower  $(2.5\%)$  quantile of the posterior distribution for a composition (c) parameter.
- c\_effect mean of the posterior distribution for a composition (c) parameter.
- c\_upper upper (97.5%) quantile of the posterior distribution fo a composition (c) parameter.
- c pH0 Probability of the null hypothesis (no difference) for a composition (c). This is not a p-value.
- c\_FDR False-discovery rate of the null hypothesis (no difference) for a composition (c).
- c\_n\_eff Effective sample size the number of independent draws in the sample, the higher the better (mc-stan.org/docs/2\_25/cmdstan-guide/stansummary.html).
- c\_R\_k\_hat R statistic, a measure of chain equilibrium, should be within 0.05 of 1.0 (mcstan.org/docs/2\_25/cmdstan-guide/stansummary.html).
- v\_lower Lower (2.5%) quantile of the posterior distribution for a variability (v) parameter
- v effect Mean of the posterior distribution for a variability (v) parameter
- v\_upper Upper (97.5%) quantile of the posterior distribution for a variability (v) parameter
- v\_pH0 Probability of the null hypothesis (no difference) for a variability (v). This is not a p-value.
- <span id="page-13-0"></span>• v\_FDR - False-discovery rate of the null hypothesis (no difference), for a variability (v).
- v\_n\_eff Effective sample size for a variability (v) parameter the number of independent draws in the sample, the higher the better (mc-stan.org/docs/2\_25/cmdstan-guide/stansummary.html).
- v\_R\_k\_hat R statistic for a variability (v) parameter, a measure of chain equilibrium, should be within 0.05 of 1.0 (mc-stan.org/docs/2\_25/cmdstan-guide/stansummary.html).
- count\_data Nested input count data.

#### Examples

data("counts\_obj")

```
estimate =
  sccomp_glm(
  counts_obj ,
   ~ type,
   ~1,sample,
   cell_group,
   count,
   check_outliers = FALSE,
    cores = 1\lambda
```
sccomp\_predict *sccomp\_predict*

#### Description

This function replicates counts from a real-world dataset.

#### Usage

```
sccomp_predict(
 fit,
  formula_composition = NULL,
 new_data = NULL,
 number_of_draws = 500,
 mcmc_seed = sample(1e+05, 1)
)
```
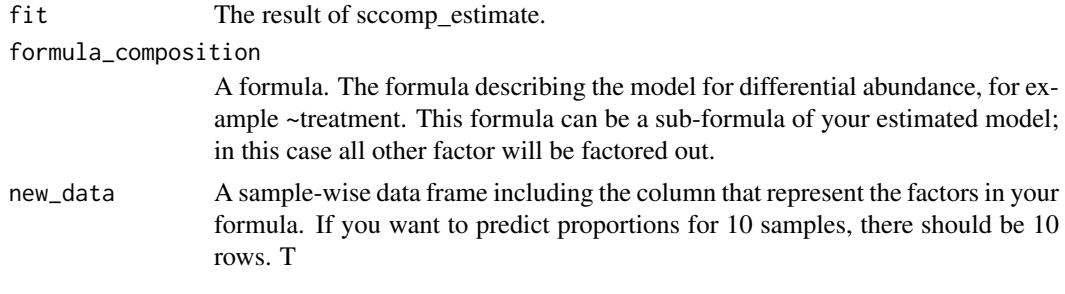

<span id="page-14-0"></span>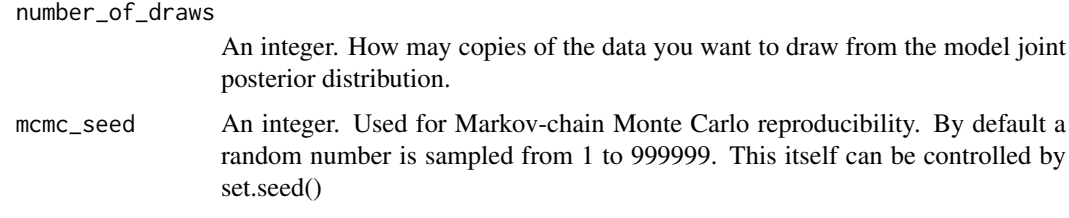

A nested tibble tbl with cell\_group-wise statistics

#### Examples

```
data("counts_obj")
if(.Platform$OS.type == "unix")
  sccomp_estimate(
  counts_obj ,
   ~ type, ~1, sample, cell_group, count,
   cores = 1) |>
  sccomp_predict()
```
sccomp\_remove\_outliers

*sccomp\_remove\_outliers main*

#### Description

The function for linear modelling takes as input a table of cell counts with three columns containing a cell-group identifier, sample identifier, integer count and the factors (continuous or discrete). The user can define a linear model with an input R formula, where the first factor is the factor of interest. Alternatively, sccomp accepts single-cell data containers (Seurat, SingleCellExperiment44, cell metadata or group-size). In this case, sccomp derives the count data from cell metadata.

#### Usage

```
sccomp_remove_outliers(
  .estimate,
 percent_false_positive = 5,
  cores = detectCores(),
 variational_inference = TRUE,
 verbose = TRUE,
 mcmc_seed = sample(1e+05, 1),
 max_sampling_iterations = 20000,
 enable_loo = FALSE,
  approximate_posterior_inference = NULL
)
```
#### Arguments

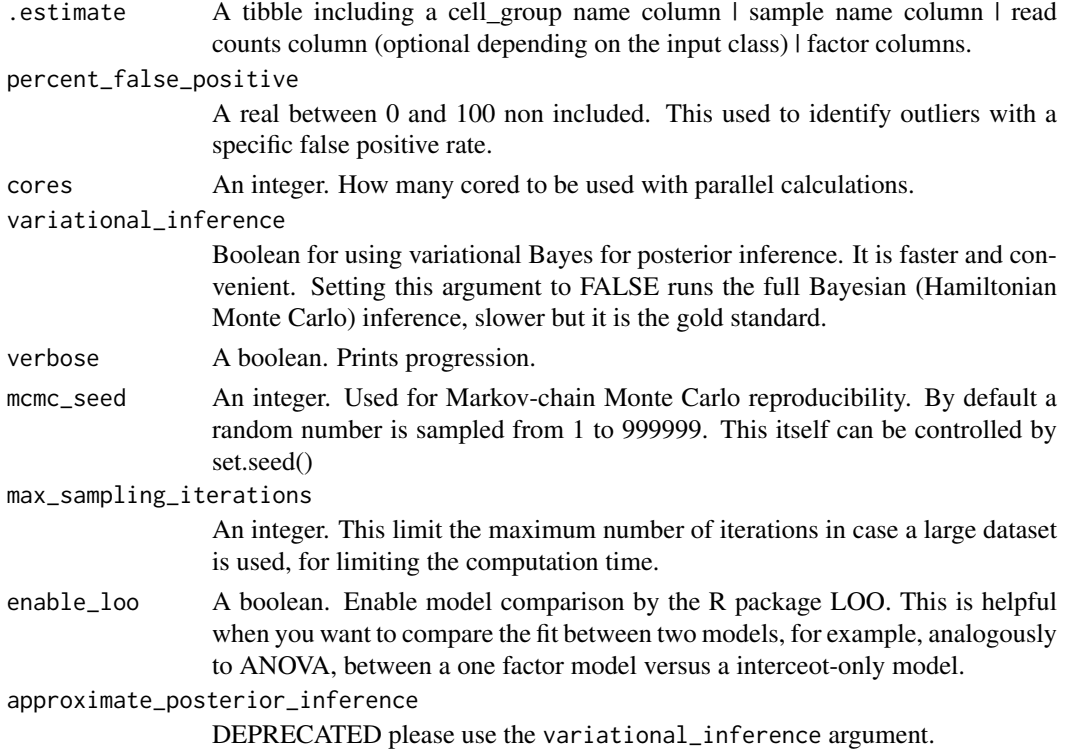

#### Value

A nested tibble tbl, with the following columns

- cell\_group column including the cell groups being tested
- parameter The parameter being estimated, from the design matrix dscribed with the input formula\_composition and formula\_variability
- factor The factor in the formula corresponding to the covariate, if exists (e.g. it does not exist in case og Intercept or contrasts, which usually are combination of parameters)
- c\_lower lower (2.5%) quantile of the posterior distribution for a composition (c) parameter.
- c\_effect mean of the posterior distribution for a composition (c) parameter.
- c\_upper upper (97.5%) quantile of the posterior distribution fo a composition (c) parameter.
- c\_n\_eff Effective sample size the number of independent draws in the sample, the higher the better (mc-stan.org/docs/2\_25/cmdstan-guide/stansummary.html).
- c R k hat R statistic, a measure of chain equilibrium, should be within 0.05 of 1.0 (mcstan.org/docs/2\_25/cmdstan-guide/stansummary.html).
- v\_lower Lower (2.5%) quantile of the posterior distribution for a variability (v) parameter
- v effect Mean of the posterior distribution for a variability (v) parameter
- v\_upper Upper (97.5%) quantile of the posterior distribution for a variability (v) parameter
- v\_n\_eff Effective sample size for a variability (v) parameter the number of independent draws in the sample, the higher the better (mc-stan.org/docs/2\_25/cmdstan-guide/stansummary.html).
- v\_R\_k\_hat R statistic for a variability (v) parameter, a measure of chain equilibrium, should be within 0.05 of 1.0 (mc-stan.org/docs/2\_25/cmdstan-guide/stansummary.html).
- count\_data Nested input count data.

<span id="page-16-0"></span>sccomp\_remove\_unwanted\_variation 17

#### Examples

```
data("counts_obj")
```

```
estimate =
  sccomp_estimate(
  counts_obj ,
   ~ type,
   ~1,sample,
   cell_group,
   count,
    cores = 1\left| \right| \left| \right|sccomp_remove_outliers(cores = 1)
```
sccomp\_remove\_unwanted\_variation

*sccomp\_remove\_unwanted\_variation*

#### Description

This function uses the model to remove unwanted variation from a dataset using the estimated of the model. For example if you fit your data with this formula  $\sim$  factor\_1 + factor\_2 and use this formula to remove unwanted variation ~ factor\_1, the factor\_2 will be factored out.

#### Usage

```
sccomp_remove_unwanted_variation(
  .data,
  formula_composition = -1,
  formula_variability = NULL
)
```
#### Arguments

.data A tibble. The result of sccomp\_estimate.

```
formula_composition
```
A formula. The formula describing the model for differential abundance, for example ~treatment. This formula can be a sub-formula of your estimated model; in this case all other factor will be factored out.

formula\_variability

A formula. The formula describing the model for differential variability, for example ~treatment. In most cases, if differentially variability is of interest, the formula should only include the factor of interest as a large anount of data is needed to define variability depending to each factors. This formula can be a sub-formula of your estimated model; in this case all other factor will be factored out.

#### Value

A nested tibble tbl with cell\_group-wise statistics

#### Examples

```
data("counts_obj")
  estimates = sccomp_estimate(
  counts_obj ,
   ~ type, ~1, sample, cell_group, count,
    cores = 1\lambdasccomp_remove_unwanted_variation(estimates)
```
sccomp\_replicate *sccomp\_replicate*

#### Description

This function replicates counts from a real-world dataset.

#### Usage

```
sccomp_replicate(
  fit,
  formula_composition = NULL,
  formula_variability = NULL,
 number_of_draws = 1,
 mcmc_seed = sample(1e+05, 1)
)
```
#### Arguments

fit The result of sccomp estimate.

formula\_composition

A formula. The formula describing the model for differential abundance, for example ~treatment. This formula can be a sub-formula of your estimated model; in this case all other factor will be factored out.

formula\_variability

A formula. The formula describing the model for differential variability, for example ~treatment. In most cases, if differentially variability is of interest, the formula should only include the factor of interest as a large anount of data is needed to define variability depending to each factors. This formula can be a sub-formula of your estimated model; in this case all other factor will be factored out.

number\_of\_draws

An integer. How may copies of the data you want to draw from the model joint posterior distribution.

mcmc\_seed An integer. Used for Markov-chain Monte Carlo reproducibility. By default a random number is sampled from 1 to 999999. This itself can be controlled by set.seed()

<span id="page-17-0"></span>

#### <span id="page-18-0"></span>sccomp\_test 19

#### Value

A nested tibble tbl with cell\_group-wise statistics

#### Examples

```
data("counts_obj")
if(.Platform$OS.type == "unix")
 sccomp_estimate(
 counts_obj ,
  ~ type, ~1, sample, cell_group, count,
   cores = 1) |>
  sccomp_replicate()
```
sccomp\_test *sccomp\_test*

#### Description

This function test contrasts from a sccomp result.

#### Usage

```
sccomp_test(
  .data,
  contrasts = NULL,
  percent_false_positive = 5,
  test_composition_above_logit_fold_change = 0.2,
  pass_fit = TRUE
)
```
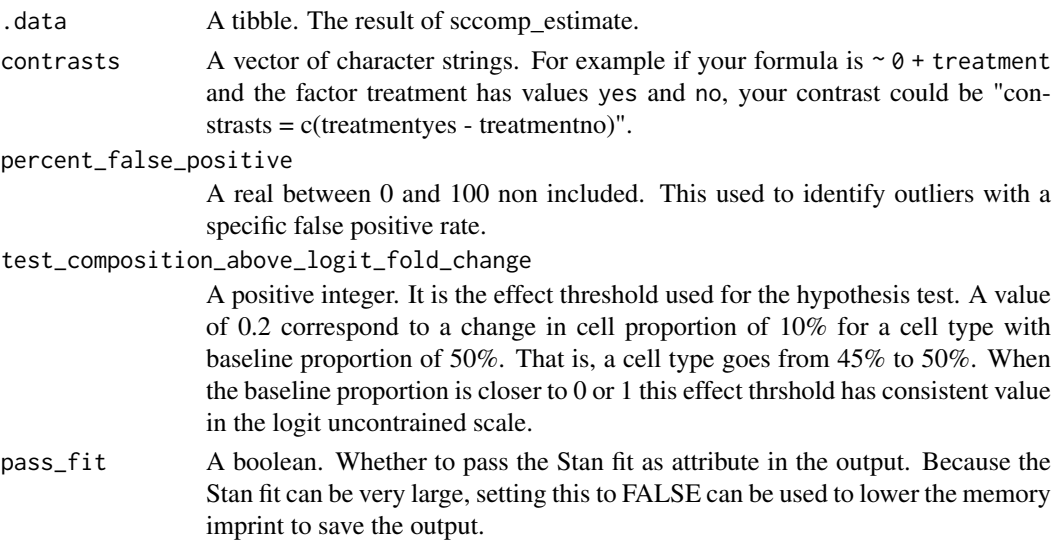

A nested tibble tbl with cell\_group-wise statistics

#### Examples

```
data("counts_obj")
  estimates =
  sccomp_estimate(
  counts_obj ,
   \sim 0 + type, \sim1, sample, cell_group, count,
   cores = 1) |>
  sccomp_test("typecancer - typebenign")
```
sce\_obj *sce\_obj*

#### Description

Example SingleCellExperiment data set. SingleCellExperiment data objects can be directly used with sccomp\_glm function.

#### Usage

data(sce\_obj)

#### Format

A SingeCellExperiment object. SingeCellExperiment data objects can be directly used with sccomp\_glm function.

seurat\_obj *seurat\_obj*

#### Description

Example Seurat data set. Seurat data objects can be directly used with sccomp\_glm function.

#### Usage

data(seurat\_obj)

#### Format

A Seurat object

<span id="page-19-0"></span>

<span id="page-20-0"></span>simulate\_data *simulate\_data*

#### Description

This function simulates counts from a linear model.

#### Usage

```
simulate_data(
  .data,
  .estimate_object,
  formula_composition,
  formula_variability = NULL,
  .sample = NULL,
  .cell_group = NULL,
  .coefficients = NULL,
  variability_multiplier = 5,
  number_of_draws = 1,
  mcmc_seed = sample(1e+05, 1)
)
```
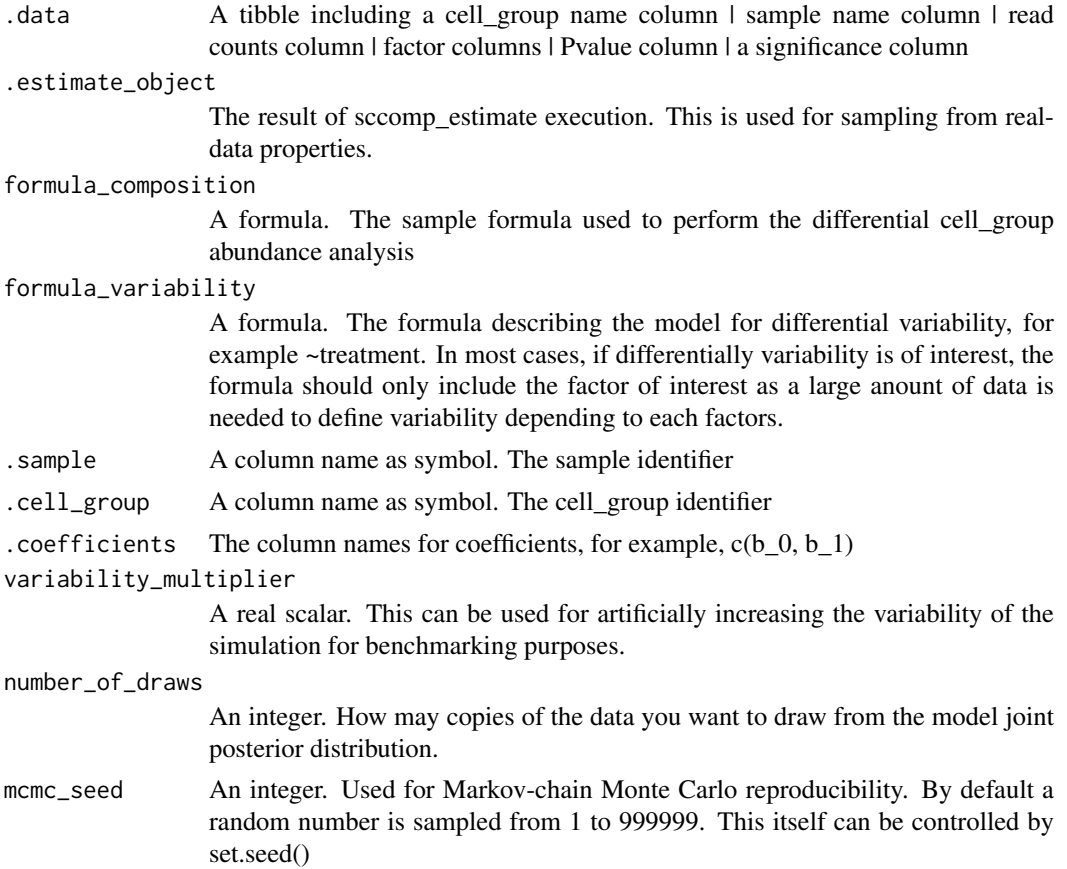

A nested tibble tbl with cell\_group-wise statistics

#### Examples

```
data("counts_obj")
library(dplyr)
estimate =
sccomp_estimate(
 counts_obj ,
 ~ type, ~1, sample, cell_group, count,
  cores = 1\lambda# Set coefficients for cell_groups. In this case all coefficients are 0 for simplicity.
counts_obj = counts_obj |> mutate(b_0 = 0, b_1 = 0)
# Simulate data
simulate_data(counts_obj, estimate, ~type, ~1, sample, cell_group, c(b_0, b_1))
```
test\_contrasts *test\_contrasts*

#### Description

This function test ocntrasts from a sccomp result.

#### Usage

```
test_contrasts(
  .data,
  contrasts = NULL,
  percent_false_positive = 5,
  test_composition_above_logit_fold_change = 0.2,
  pass_fit = TRUE
\lambda
```
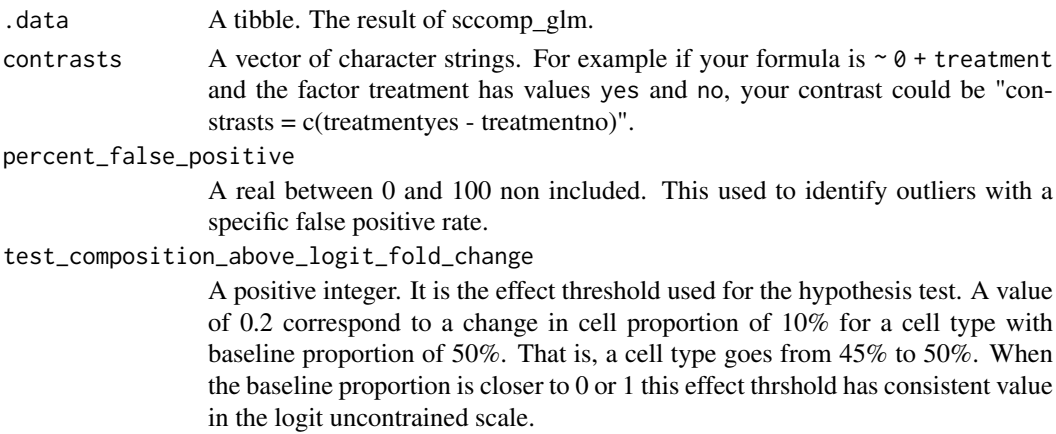

<span id="page-21-0"></span>

#### test\_contrasts 23

pass\_fit A boolean. Whether to pass the Stan fit as attribute in the output. Because the Stan fit can be very large, setting this to FALSE can be used to lower the memory imprint to save the output.

#### Value

A nested tibble tbl with cell\_group-wise statistics

#### Examples

```
data("counts_obj")
  estimates =
  sccomp_glm(
  counts_obj ,
  \sim 0 + type, \sim1, sample, cell_group, count,
    check_outliers = FALSE,
    cores = 1) |>
  test_contrasts("typecancer - typebenign")
```
# <span id="page-23-0"></span>Index

```
∗ datasets
    counts_obj, 3
    sce_obj, 20
    seurat_obj, 20
∗ internal
    glm_dirichlet_multinomial, 3
    glm_dirichlet_multinomial_generate_quantities,
        4
    glm_dirichlet_multinomial_imputation,
        4
    glm_multi_beta, 4
    glm_multi_beta_generate_data, 5
    multipanel_theme, 5
counts_obj, 3
glm_dirichlet_multinomial, 3
glm_dirichlet_multinomial_generate_quantities,
        4
glm_dirichlet_multinomial_imputation,
        4
glm_multi_beta, 4
glm_multi_beta_generate_data, 5
multi_beta_glm, 5
multipanel_theme, 5
plot.sccomp_tbl, 6
plot_summary, 7
sccomp (sccomp-package), 2
sccomp-package, 2
sccomp_boxplot, 8
sccomp_estimate, 8
sccomp_glm, 11
sccomp_predict, 14
sccomp_remove_outliers, 15
sccomp_remove_unwanted_variation, 17
sccomp_replicate, 18
sccomp_test, 19
sce_obj, 20
seurat_obj, 20
simulate_data, 21
```
test\_contrasts, [22](#page-21-0)